# <span id="page-0-0"></span>MS211 - Cálculo Numérico Aula 17 – Problemas de Valor de Contorno.

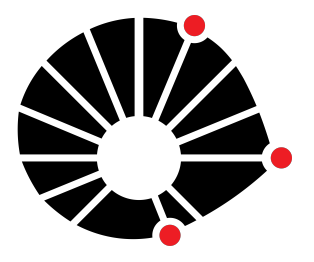

Marcos Eduardo Valle Matemática Aplicada IMECC - Unicamp

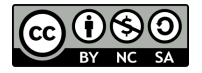

### **UNICAMP**

# Introdução

Na aula anterior, discutimos métodos numéricos para sistemas de equações diferenciais e equações de ordem superior, ambos com condição de valor inicial.

# Introdução

Na aula anterior, discutimos métodos numéricos para sistemas de equações diferenciais e equações de ordem superior, ambos com condição de valor inicial.

Em particular, um problema de valor inicial

$$
v'' = f(x, v, v'),
$$
  $v(x_0) = \gamma_1$  e  $v'(x_0) = \gamma_2$ ,

pode ser escrito como o sistema

$$
\begin{cases}\ny'_1 = y_2, & y_1(x_0) = \gamma_1, \\
y'_2 = f(x, y_1, y_2), & y_2(x_0) = \gamma_2,\n\end{cases}
$$

e resolvido usando um método de Runge-Kutta, por exemplo.

# Introdução

Na aula anterior, discutimos métodos numéricos para sistemas de equações diferenciais e equações de ordem superior, ambos com condição de valor inicial.

Em particular, um problema de valor inicial

$$
v'' = f(x, v, v'),
$$
  $v(x_0) = \gamma_1$  e  $v'(x_0) = \gamma_2$ ,

pode ser escrito como o sistema

$$
\begin{cases}\ny'_1 = y_2, & y_1(x_0) = \gamma_1, \\
y'_2 = f(x, y_1, y_2), & y_2(x_0) = \gamma_2,\n\end{cases}
$$

e resolvido usando um método de Runge-Kutta, por exemplo.

Muitos problemas, porém, são descritos por uma equação diferencial de segunda ordem com condições em mais de um ponto. Estes são os chamados problemas de valor de contorno.

A forma mais geral de um problema de valor de contorno (PVC) é

$$
\begin{cases}\nv''(x) = f(x, v(x), v'(x)), \\
\alpha_1 v(a) + \beta_1 v'(a) = \gamma_1, \\
\alpha_2 v(b) + \beta_2 v'(b) = \gamma_2,\n\end{cases}
$$

em que  $\alpha_1, \alpha_2, \beta_1, \beta_2$  são constantes reais conhecidas tais que  $\alpha_i$  e  $\beta_i$  não se anulam simultaneamente, para  $i = 1, 2$ .

A forma mais geral de um problema de valor de contorno (PVC) é

$$
\begin{cases}\nv''(x) = f(x, v(x), v'(x)), \\
\alpha_1 v(a) + \beta_1 v'(a) = \gamma_1, \\
\alpha_2 v(b) + \beta_2 v'(b) = \gamma_2,\n\end{cases}
$$

em que  $\alpha_1, \alpha_2, \beta_1, \beta_2$  são constantes reais conhecidas tais que  $\alpha_i$  e  $\beta_i$  não se anulam simultaneamente, para  $i = 1, 2$ .

Assumimos que *x* pertence ao intervalo [*a*, *b*].

A forma mais geral de um problema de valor de contorno (PVC) é

$$
\begin{cases}\nv''(x) = f(x, v(x), v'(x)), \\
\alpha_1 v(a) + \beta_1 v'(a) = \gamma_1, \\
\alpha_2 v(b) + \beta_2 v'(b) = \gamma_2,\n\end{cases}
$$

em que  $\alpha_1, \alpha_2, \beta_1, \beta_2$  são constantes reais conhecidas tais que  $\alpha_i$  e  $\beta_i$  não se anulam simultaneamente, para  $i = 1, 2$ .

Assumimos que *x* pertence ao intervalo [*a*, *b*].

Assumiremos que um PVC possui uma única solução com derivadas contínuas.

A forma mais geral de um problema de valor de contorno (PVC) é

$$
\begin{cases}\nv''(x) = f(x, v(x), v'(x)), \\
\alpha_1 v(a) + \beta_1 v'(a) = \gamma_1, \\
\alpha_2 v(b) + \beta_2 v'(b) = \gamma_2,\n\end{cases}
$$

em que  $\alpha_1, \alpha_2, \beta_1, \beta_2$  são constantes reais conhecidas tais que  $\alpha_i$  e  $\beta_i$  não se anulam simultaneamente, para  $i = 1, 2$ .

Assumimos que *x* pertence ao intervalo [*a*, *b*].

Assumiremos que um PVC possui uma única solução com derivadas contínuas.

Iremos aproximar a solução do PVC usando o **método das diferenças finitas**.

### Problema de Valor de Contorno Linear

Um PVC é dito linear se *f* é linear em  $v(x)$  e  $v'(x)$ .

Um PVC é dito linear se *f* é linear em  $v(x)$  e  $v'(x)$ .

A forma mais geral de um PVC linear é

$$
\begin{cases}\nv''(x) = A(x)v'(x) + B(x)v(x) + C(x), \\
\alpha_1 v(a) + \beta_1 v'(a) = \gamma_1, \\
\alpha_2 v(b) + \beta_2 v'(b) = \gamma_2.\n\end{cases}
$$

em que *A*, *B* e *C* são funções de *x*.

Um PVC é dito linear se *f* é linear em  $v(x)$  e  $v'(x)$ .

A forma mais geral de um PVC linear é

$$
\begin{cases}\nv''(x) = A(x)v'(x) + B(x)v(x) + C(x), \\
\alpha_1 v(a) + \beta_1 v'(a) = \gamma_1, \\
\alpha_2 v(b) + \beta_2 v'(b) = \gamma_2.\n\end{cases}
$$

em que *A*, *B* e *C* são funções de *x*.

Nesse curso, discutiremos apenas PVCs lineares, que são relativamente mais fáceis.

$$
x_k = a + kh
$$
,  $k = 0, 1, ..., n, n + 1$ , com  $h = \frac{b-a}{n+1}$ .

$$
x_k = a + kh
$$
,  $k = 0, 1, ..., n, n + 1$ , com  $h = \frac{b-a}{n+1}$ .

Os pontos  $x_0, x_1, \ldots, x_n, x_{n+1}$ , chamados **malha**, representam uma discretização do intervalo [*a*, *b*].

$$
x_k = a + kh
$$
,  $k = 0, 1, ..., n, n + 1$ , com  $h = \frac{b-a}{n+1}$ .

Os pontos  $x_0, x_1, \ldots, x_n, x_{n+1}$ , chamados **malha**, representam uma discretização do intervalo [*a*, *b*].

Note que  $x_0 = a e x_{n+1} = b$  são os **pontos de contorno**.

$$
x_k = a + kh
$$
,  $k = 0, 1, ..., n, n + 1$ , com  $h = \frac{b-a}{n+1}$ .

Os pontos  $x_0, x_1, \ldots, x_n, x_{n+1}$ , chamados **malha**, representam uma discretização do intervalo [*a*, *b*].

Note que  $x_0 = a e x_{n+1} = b$  são os **pontos de contorno**.

Os pontos  $x_1, x_2, \ldots, x_n$  estão no **interior da malha**.

# Aproximação para *v* ′

#### Diferença Centrada:

A derivada de *v* num ponto *x<sup>k</sup>* no interior da malha pode ser aproximada por:

$$
v'(x_k) \approx \frac{v(x_k+h)-v(x_k-h)}{2h}.
$$

A diferença centrada possui erro local  $\mathcal{O}(h^2)$ .

# Aproximação para *v* ′

#### Diferença Centrada:

A derivada de *v* num ponto *x<sup>k</sup>* no interior da malha pode ser aproximada por:

$$
v'(x_k) \approx \frac{v(x_k+h)-v(x_k-h)}{2h}.
$$

A diferença centrada possui erro local  $\mathcal{O}(h^2)$ .

A derivada de *v* em *x<sup>k</sup>* também pode ser aproximada por:

- **Diferença Avançada:** *v* ′ (*x<sup>k</sup>* ) ≈ *v*(*x<sup>k</sup>* + *h*) − *v*(*x<sup>k</sup>* )  $\frac{h}{h}$ .
- **Diferença Atrasada:** *v* ′ (*x<sup>k</sup>* ) ≈ *v*(*x<sup>k</sup>* ) − *v*(*x<sup>k</sup>* − *h*)  $\frac{P(X_R - P)}{h}$ .

As diferenças avançada e atradasa possuem erro local O(*h*).

### Erro da Aproximação pela Diferença Centrada

Pela série de Taylor, temos que

$$
v(x_k + h) = v(x_k) + hv'(x_k) + \frac{1}{2}v''(x_k)h^2 + \frac{1}{6}v'''(\mu_k)h^3,
$$

e

$$
v(x_k - h) = v(x_k) - hv'(x_k) + \frac{1}{2}v''(x_k)h^2 - \frac{1}{6}v'''(\nu_k)h^3,
$$

em que  $\mu_k \in (x_k, x_k + h)$  e  $\nu_k \in (x_k - h, x_k)$ .

### Erro da Aproximação pela Diferença Centrada

Pela série de Taylor, temos que

$$
v(x_k + h) = v(x_k) + hv'(x_k) + \frac{1}{2}v''(x_k)h^2 + \frac{1}{6}v'''(\mu_k)h^3,
$$

e

$$
v(x_k - h) = v(x_k) - hv'(x_k) + \frac{1}{2}v''(x_k)h^2 - \frac{1}{6}v'''(\nu_k)h^3,
$$
  
em que  $\mu_k \in (x_k, x_k + h) e \nu_k \in (x_k - h, x_k).$ 

Subtraindo a segunda equação da primeira, encontramos

$$
v(x_k + h) - v(x_k - h) = 2v'(x_k)h + \frac{1}{6}\Big(v'''(\mu_k) + v'''(\nu_k)\Big)h^3.
$$

Logo, o erro local ao usar a diferença centrada é

$$
E = \left| v'(x_k) - \frac{v(x_k + h) - v(x_k - h)}{2h} \right|
$$
  
= 
$$
\left| \frac{1}{12} \left( v'''(\mu_k) + v'''(\nu_k) \right) h^2 \right| \leq \frac{M}{6} h^2,
$$

em que  $M > 0$  é tal que  $|v'''(x)| \leq M$  para todo  $a \leq x \leq b$ .

Logo, o erro local ao usar a diferença centrada é

$$
E = \left| v'(x_k) - \frac{v(x_k + h) - v(x_k - h)}{2h} \right|
$$
  
= 
$$
\left| \frac{1}{12} \left( v'''(\mu_k) + v'''(\nu_k) \right) h^2 \right| \leq \frac{M}{6} h^2,
$$

em que  $M > 0$  é tal que  $|v'''(x)| \leq M$  para todo  $a \leq x \leq b$ .

Concluindo, o erro local da diferença centrada é  $\mathcal{O}(h^2)$ .

#### Aproximação para a Segunda Derivada:

A segunda derivada de *v* num ponto *x<sup>k</sup>* no interior da malha pode ser aproximada por:

$$
v''(x_k) \approx \frac{v(x_k-h)-2v(x_k)+v(x_k+h)}{h^2}.
$$

O erro local da aproximação para a segunda derivada é  $\mathcal{O}(\mathit{h}^{2}).$ 

# Erro da Aproximação para a Segunda Derivada

Seja *x<sup>k</sup>* um ponto no interior da malha.

### Erro da Aproximação para a Segunda Derivada

Seja *x<sup>k</sup>* um ponto no interior da malha.

Sabemos, pela série de Taylor, que

$$
v(x_k + h) = v(x_k) + v'(x_k)h + v''(x_k)\frac{h^2}{2} + v'''(x_k)\frac{h^3}{6} + v^{(iv)}(\mu_k)\frac{h^4}{4!}
$$

$$
v(x_k - h) = v(x_k) - v'(x_k)h + v''(x_k)\frac{h^2}{2} - v'''(x_k)\frac{h^3}{6} + v^{(iv)}(\nu_k)\frac{h^4}{4!}
$$

em que  $\mu_k \in (x_k, x_k + h)$  e  $\nu_k \in (x_k - h, x_k)$ .

# Erro da Aproximação para a Segunda Derivada

Seja *x<sup>k</sup>* um ponto no interior da malha.

Sabemos, pela série de Taylor, que

$$
v(x_k + h) = v(x_k) + v'(x_k)h + v''(x_k)\frac{h^2}{2} + v'''(x_k)\frac{h^3}{6} + v^{(iv)}(\mu_k)\frac{h^4}{4!}
$$

$$
v(x_k - h) = v(x_k) - v'(x_k)h + v''(x_k)\frac{h^2}{2} - v'''(x_k)\frac{h^3}{6} + v^{(iv)}(\nu_k)\frac{h^4}{4!}
$$

em que  $\mu_k \in (x_k, x_k + h)$  e  $\nu_k \in (x_k - h, x_k)$ .

Somando as duas equações, encontramos

$$
v(x_k+h)+v(x_k-h)=2v(x_k)+v''(x_k)h^2+\left(v^{(iv)}(\mu_k)+v^{(iv)}(\nu_k)\right)\frac{h^4}{4!}.
$$

Logo, o erro local dessa aproximação para a segunda derivada de *v* em *x<sup>k</sup>* é

$$
E = \left| v''(x_k) - \frac{v(x_k + h) - 2v(x_k) + v(x_k - h)}{h^2} \right|
$$
  
=  $\left| \left( v^{(iv)}(\mu_k) + v^{(iv)}(\nu_k) \right) \frac{h^2}{4!} \right| \leq \frac{M}{12} h^2$ ,

em que  $M>0$  é tal que  $|v^{(i\nu)}(x)|\leq M$  para todo  $a\leq x\leq b.$ 

# Aproximação de um PVC Linear

Vamos iniciar considerando o PVC linear:

$$
\begin{cases}\nv''(x) = A(x)v'(x) + B(x)v(x) + C(x), \\
v(a) = \gamma_1, \\
v(b) = \gamma_2.\n\end{cases}
$$

que é obtido considerando  $\alpha_1 = \alpha_2 = 1$  e  $\beta_1 = \beta_2 = 0$ .

# Aproximação de um PVC Linear

Vamos iniciar considerando o PVC linear:

$$
\begin{cases}\nv''(x) = A(x)v'(x) + B(x)v(x) + C(x), \\
v(a) = \gamma_1, \\
v(b) = \gamma_2.\n\end{cases}
$$

que é obtido considerando  $\alpha_1 = \alpha_2 = 1$  e  $\beta_1 = \beta_2 = 0$ .

Substituindo v' pela diferença centrada e usando a aproximação da página anterior para *v* ′′, obtemos

$$
\frac{1}{h^2} \Big( v(x_{k+1}) - 2v(x_k) + v(x_{k-1}) \Big) \n= \frac{1}{2h} A(x_k) \big( v(x_k + h) - v(x_k - h) \big) + B(x_k) v(x_k) + C(x_k),
$$

para todo  $k = 1, 2, \ldots, n$ .

Escrevendo  $v_k = v(x_k)$ ,  $A_k = A(x_k)$ ,  $B_k = B(x_k)$  e  $C_k = C(x_k)$ , encontramos

$$
\frac{1}{h^2}(v_{k+1}-2v_k+v_{k-1})=\frac{A_k}{2h}(v_{k+1}-v_{k-1})+B_kv_k+C_k,
$$

Escrevendo  $v_k = v(x_k)$ ,  $A_k = A(x_k)$ ,  $B_k = B(x_k)$  e  $C_k = C(x_k)$ , encontramos

$$
\frac{1}{h^2}(v_{k+1}-2v_k+v_{k-1})=\frac{A_k}{2h}(v_{k+1}-v_{k-1})+B_kv_k+C_k,
$$

Multiplicando por *h* <sup>2</sup> e agrupando os termos com *vk*−1, *v<sup>k</sup>* e *vk*+<sup>1</sup> no lado esquerdo da equação, encontramos

$$
r_kv_{k-1}+p_kv_k+q_kv_{k+1}=-h^2C_k, \quad \forall k=1,\ldots,n,
$$

em que

$$
p_k = 2 + B_k h^2
$$
,  $q_k = -1 + \frac{A_k h}{2}$  e  $r_k = -1 - \frac{A_k h}{2}$ .

Escrevendo  $v_k = v(x_k)$ ,  $A_k = A(x_k)$ ,  $B_k = B(x_k)$  e  $C_k = C(x_k)$ , encontramos

$$
\frac{1}{h^2}(v_{k+1}-2v_k+v_{k-1})=\frac{A_k}{2h}(v_{k+1}-v_{k-1})+B_kv_k+C_k,
$$

Multiplicando por *h* <sup>2</sup> e agrupando os termos com *vk*−1, *v<sup>k</sup>* e *vk*+<sup>1</sup> no lado esquerdo da equação, encontramos

$$
r_{k}v_{k-1} + p_{k}v_{k} + q_{k}v_{k+1} = -h^{2}C_{k}, \quad \forall k = 1, \ldots, n,
$$

em que

$$
p_k = 2 + B_k h^2
$$
,  $q_k = -1 + \frac{A_k h}{2}$  e  $r_k = -1 - \frac{A_k h}{2}$ .

Além disso, as condições de contorno fornecem

$$
v_0 = \gamma_1 \quad \text{e} \quad v_{n+1} = \gamma_2.
$$

As equações acima podem ser escritas como o seguinte sistema linear tridiagonal

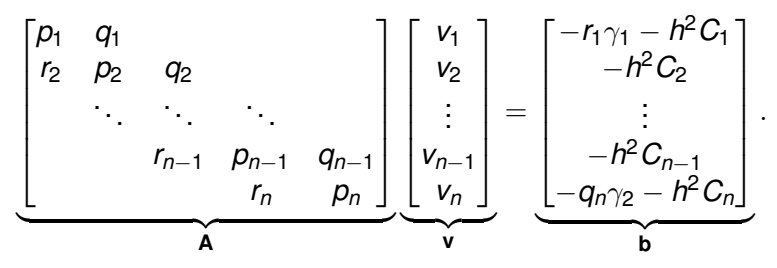

As equações acima podem ser escritas como o seguinte sistema linear tridiagonal

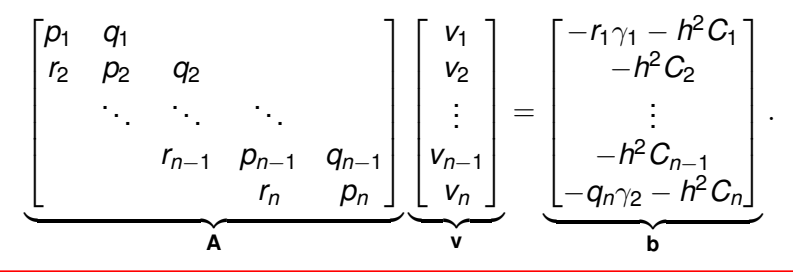

Concluindo, uma aproximação para a solução de um PVC

$$
\begin{cases}\nv''(x) = A(x)v'(x) + B(x)v(x) + C(x), \\
v(a) = \gamma_1, \\
v(b) = \gamma_2.\n\end{cases}
$$

nos pontos  $x_1, \ldots, x_n$  do interior da malha, pode ser obtida resolvendo um sistema linear  $Av = b$ , em que a matriz  $A \neq$ tridiagonal.

#### Example 1

Use o método das diferenças finitas para obter uma aproximação do PVC linear

$$
\begin{cases}\nv''(x) + 2v'(x) + v(x) = x, \\
v(0) = 0 \quad e \quad v(1) = -1,\n\end{cases}
$$

para  $0 \le x \le 1$ , considerando  $h = 0.1$  e  $h = 0.05$ . Compare os resultados obtidos com a solução exata

$$
v(x) = 2e^{-x}(1-x) + x - 2.
$$

#### **Resolução:** A solução do PVC é obtida resolvendo o sistema linear tridiagonal  $Av = b$ , em que

$$
\mathbf{A} = \begin{bmatrix} 2 - h^2 & -1 - h \\ -1 + h & 2 - h^2 & -1 - h \\ & \ddots & \ddots & \ddots \\ & & -1 + h & 2 - h^2 & -1 - h \\ & & & -1 + h & 2 - h^2 \end{bmatrix}
$$

e

$$
\mathbf{b} = \begin{bmatrix} -h^3 \\ -2h^3 \\ \vdots \\ -(n-1)h^3 \\ -1-h-nh^3 \end{bmatrix}.
$$

Resolvendo esse sistema encontramos o seguintes gráficos:

#### Gráfico da solução (aproximada e exata):

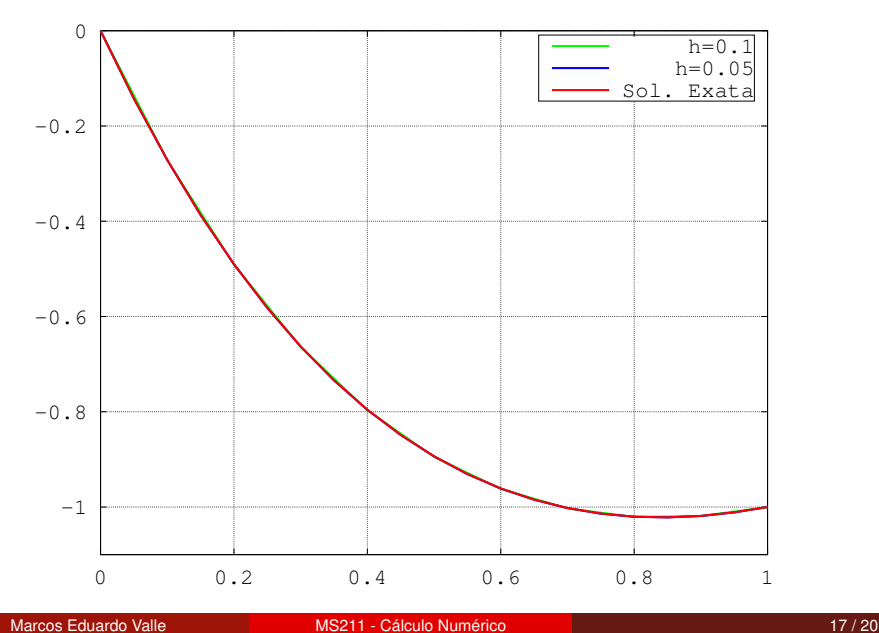

#### Gráfico do erro global (aproximação  $\times$  solução exata):

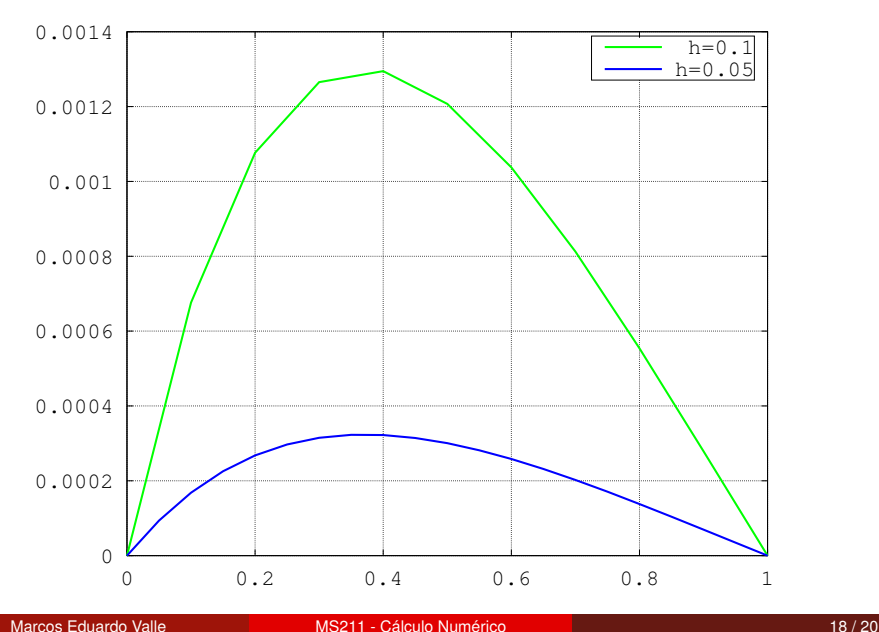

Especificamente, temos os erros globais:

• Para  $h = 0.1$ , o erro global é:

$$
E_{\{h=0.1\}} = \max_{1 \leq k \leq n} |v(x_k) - v_k| = 1.2946 \times 10^{-3}.
$$

• Para  $h = 0.05$ , o erro global é:

$$
E_{\{h=0.05\}} = \max_{1 \leq k \leq n} |v(x_k) - v_k| = 3.2278 \times 10^{-4}.
$$

Lembre-se que o método considerado utiliza apenas diferenças divididas O(*h* 2 ). Logo, dividindo *h* por 2, espera-se que o erro seja reduzido por 1/4. Com efeito,

$$
\frac{E_{\{h=0.1\}}}{E_{\{h=0.05\}}} = 4.0107.
$$

Na aula de hoje apresentamos o método das diferenças finitas para resolver um problema de valor de contorno (PVC).

Na aula de hoje apresentamos o método das diferenças finitas para resolver um problema de valor de contorno (PVC).

Especificamente, apresentamos as fórmulas para aproximar primeira e segunda derivadas, bem como a ordem do erro das aproximações.

Na aula de hoje apresentamos o método das diferenças finitas para resolver um problema de valor de contorno (PVC).

Especificamente, apresentamos as fórmulas para aproximar primeira e segunda derivadas, bem como a ordem do erro das aproximações.

O erro global da aproximação para a solução do PVC é da ordem do erro das diferenças divididas.

<span id="page-41-0"></span>Na aula de hoje apresentamos o método das diferenças finitas para resolver um problema de valor de contorno (PVC).

Especificamente, apresentamos as fórmulas para aproximar primeira e segunda derivadas, bem como a ordem do erro das aproximações.

O erro global da aproximação para a solução do PVC é da ordem do erro das diferenças divididas.

No caso de um PVC linear, com condição de contorno sobre *v*, a aproximação é obtida resolvendo um sistema linear tridiagonal (usando uma variação da E. de Gauss ou um método iterativo).

Muito grato pela atenção!